# **TwidoSuite Schéma IT coffret TD3**

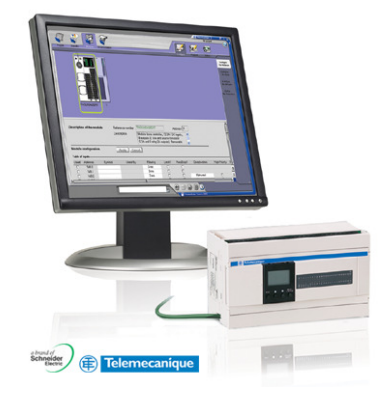

# **Informations sur le projet**

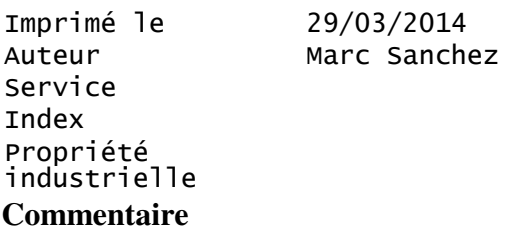

# **Sommaire**

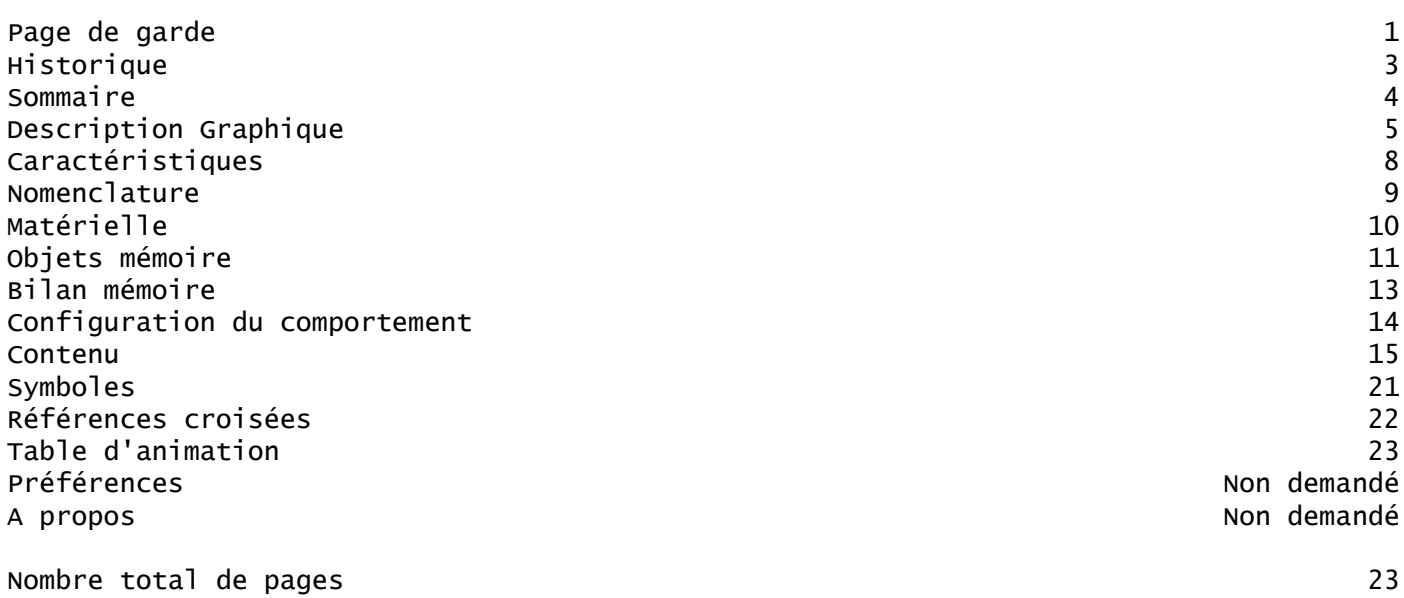

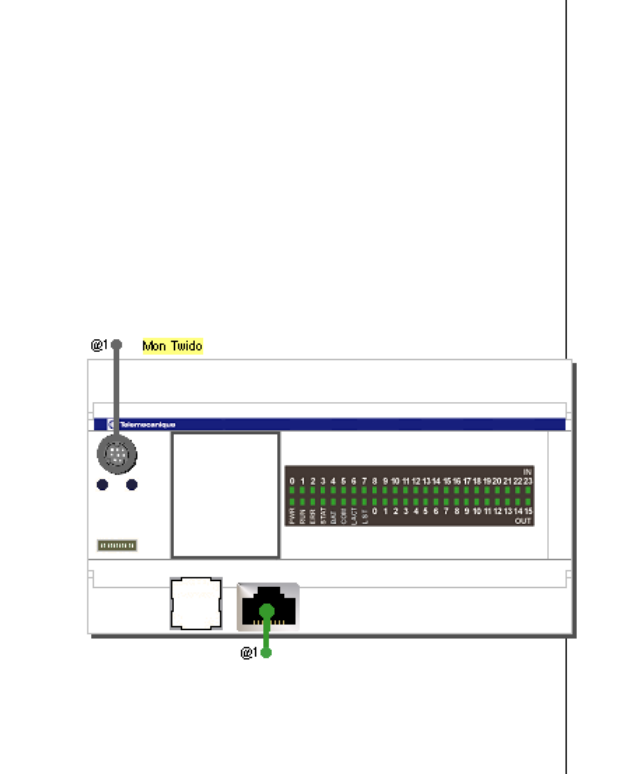

Page 1

Page 2

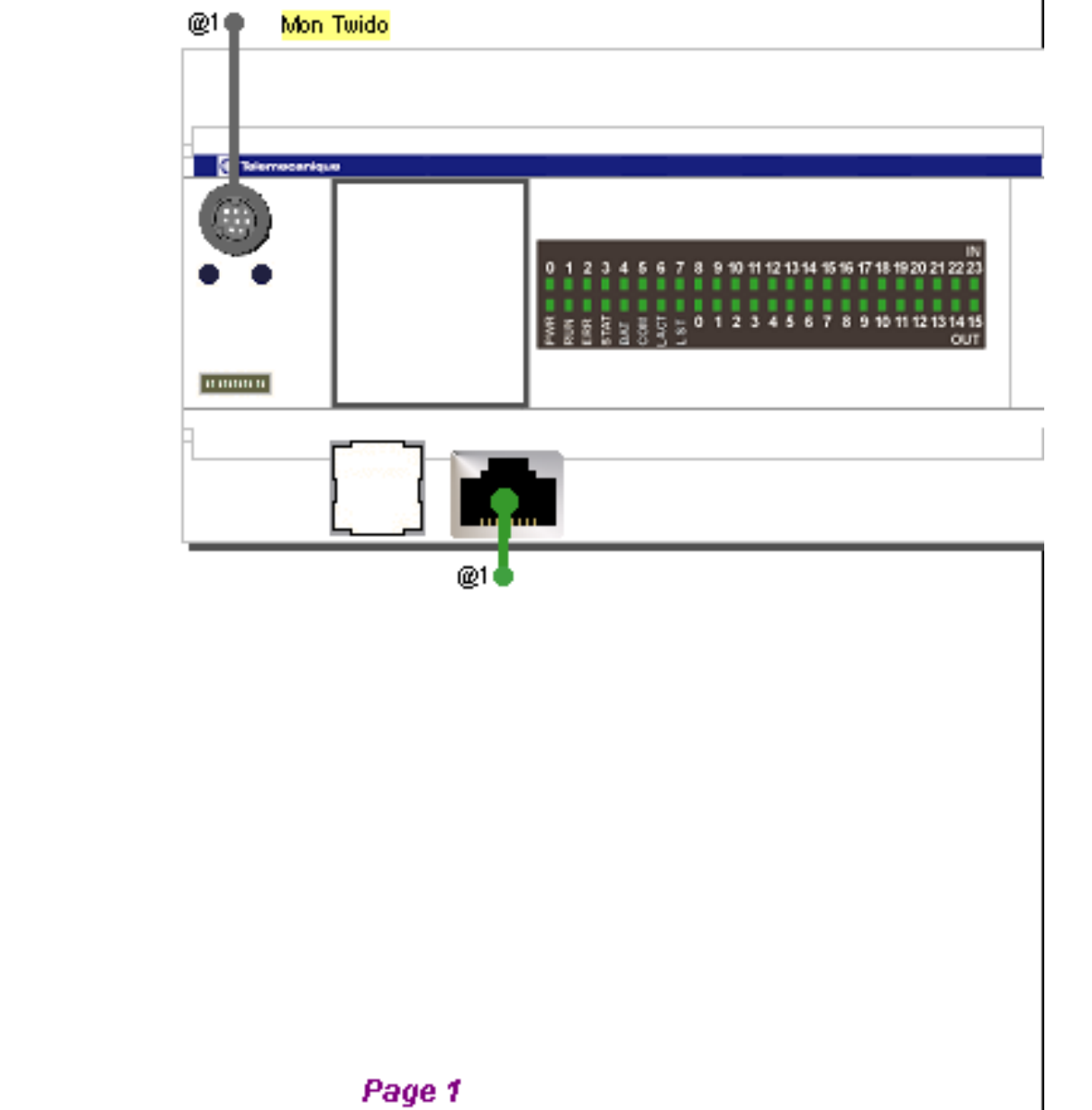

Page 2

# **Caractéristiques**

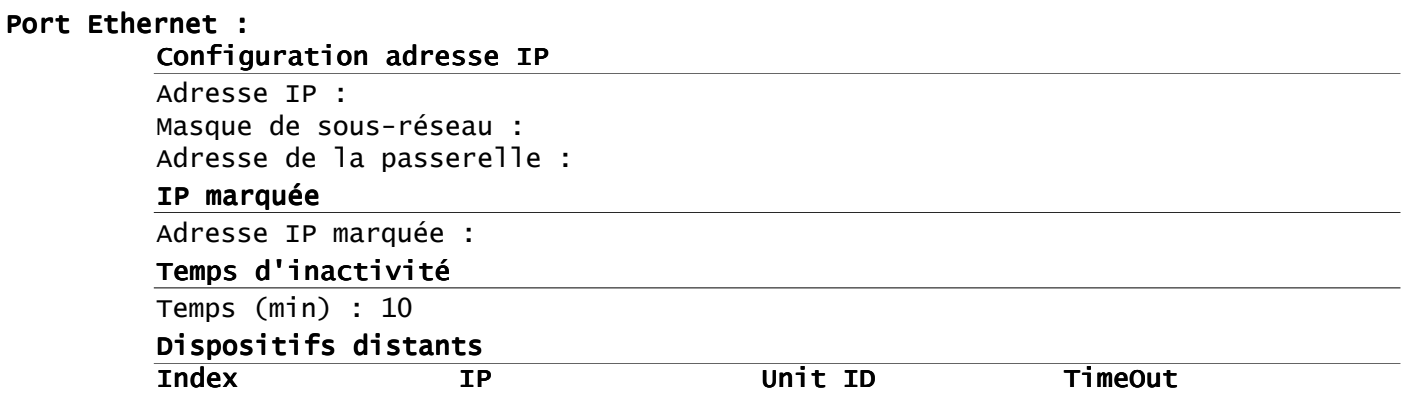

# **Nomenclature**

**Famille Référence Quantité** TWDLCAE40DRF

# **Configuration matérielle**

**Base**

TWDLCAE40DRF

# **Configuration objets mémoire :**

### **Configuration temporisateur (%TM)**

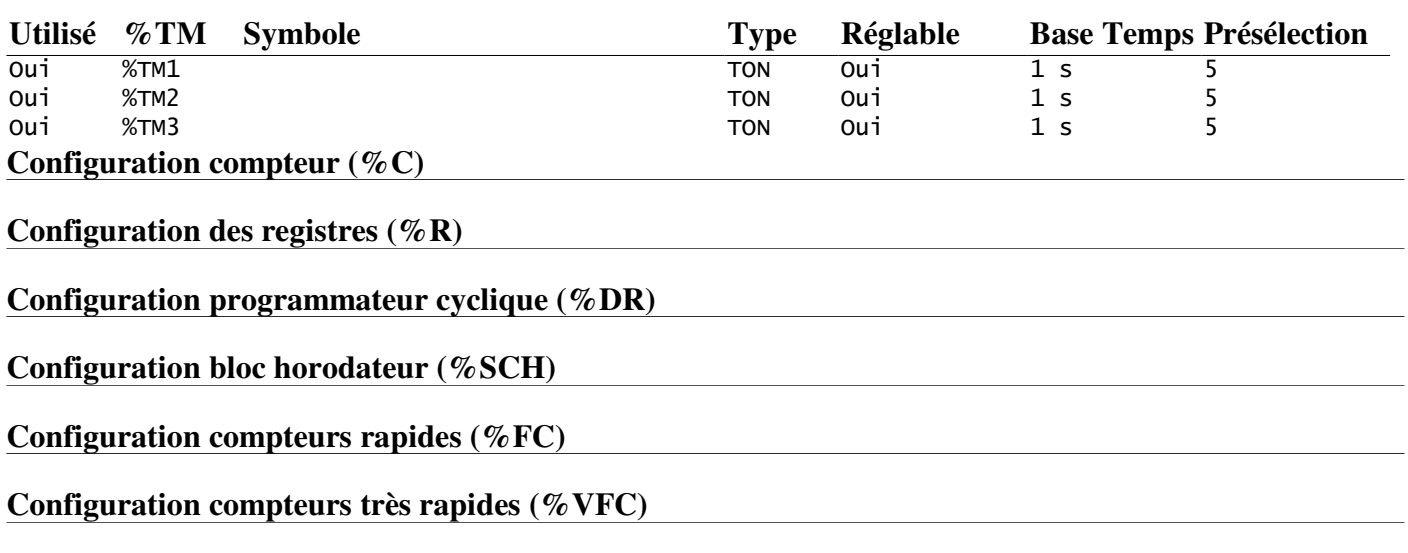

**Mots mémoire (%MD)**

**Mots mémoire (%MW)**

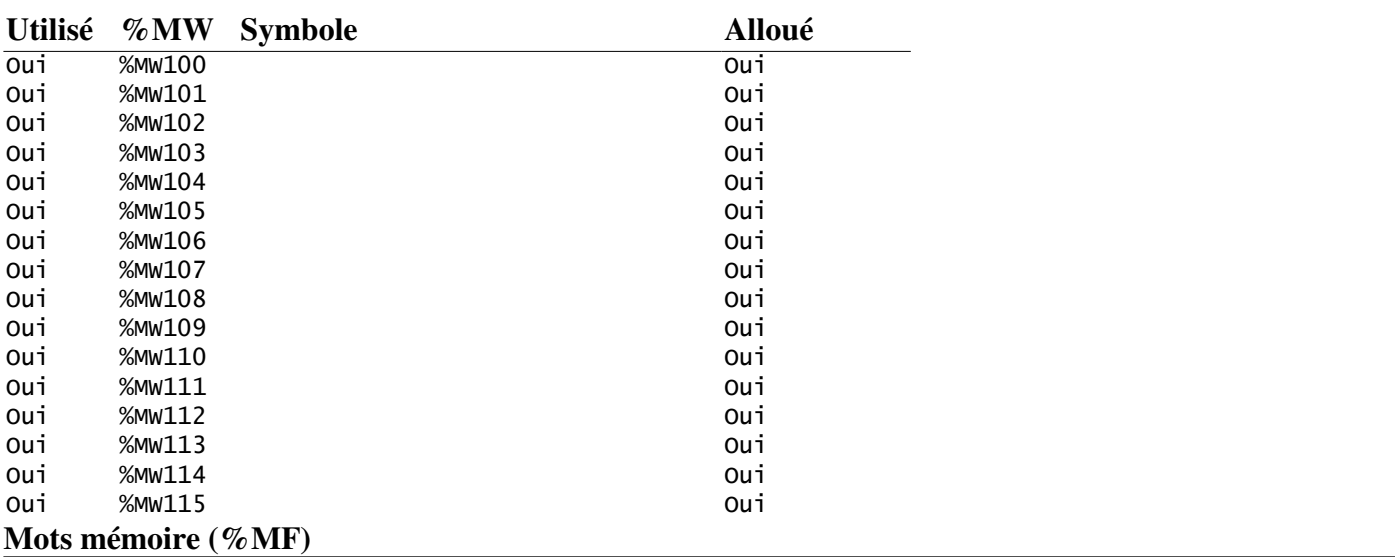

### **Bits mémoire (%M)**

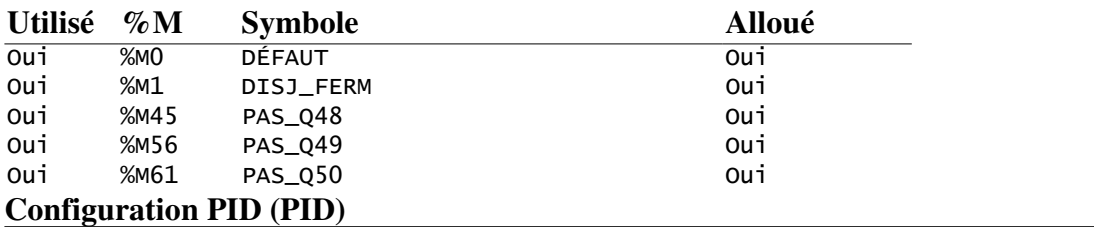

### **Configuration constante (%KD)**

### **Configuration constante (%KW)**

**Configuration constante (%KF)**

# **Configuration PLS/PWM (%PLS/%PWM)**

**Configuration des objets externes Comm**

**Configuration des objets externes Drive**

**Configuration des objets externes Tesys**

**Configuration des objets externes Advantys OTB**

# **Bilan Mémoire**

# **Statistiques d'utilisation de la mémoire**

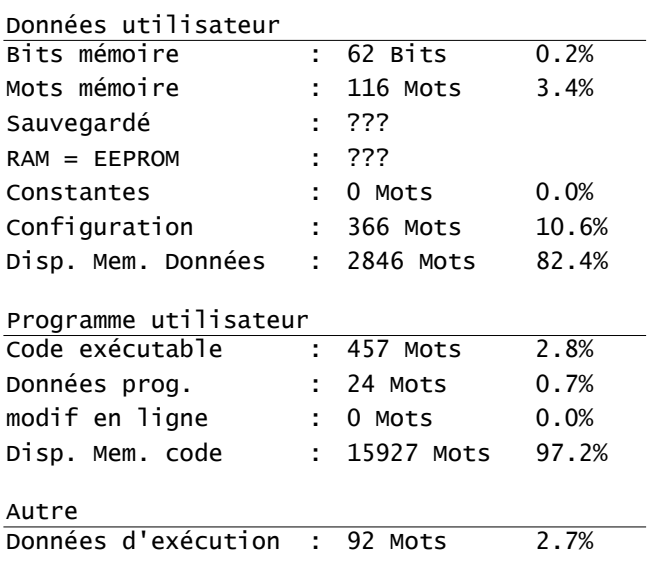

# **Configurer le comportement**

# *Niveaux fonctionnels*

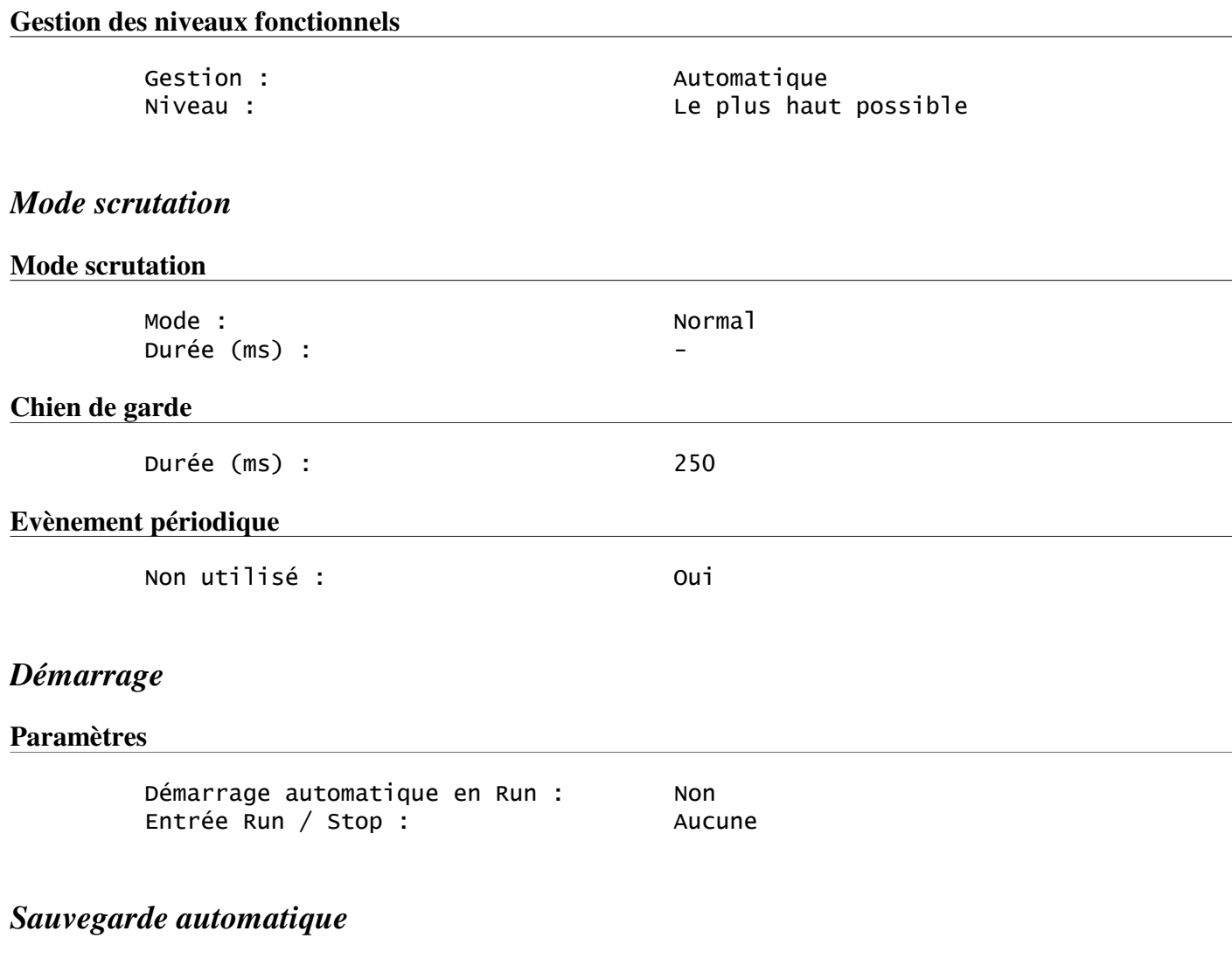

# **Paramètres**

Sauvegarde automatique RAM=>EEPROM : Oui

# **Programme listes et diagrammes**

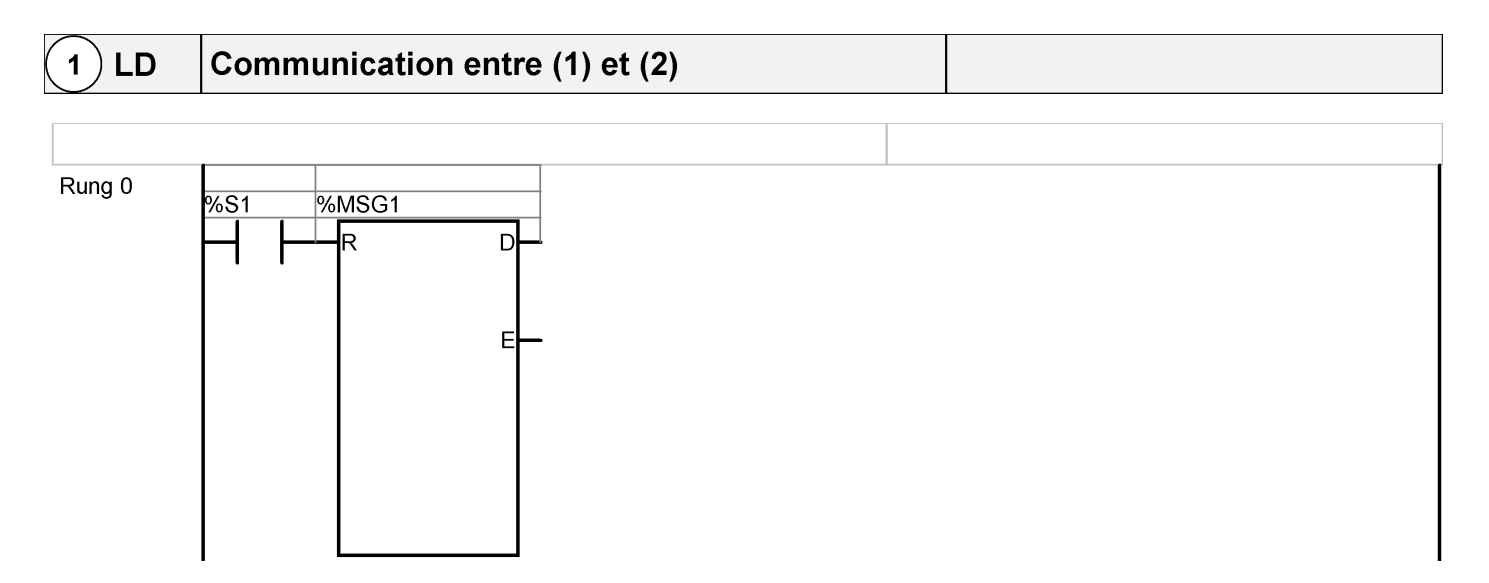

### **TABLE DE CONTROLE**

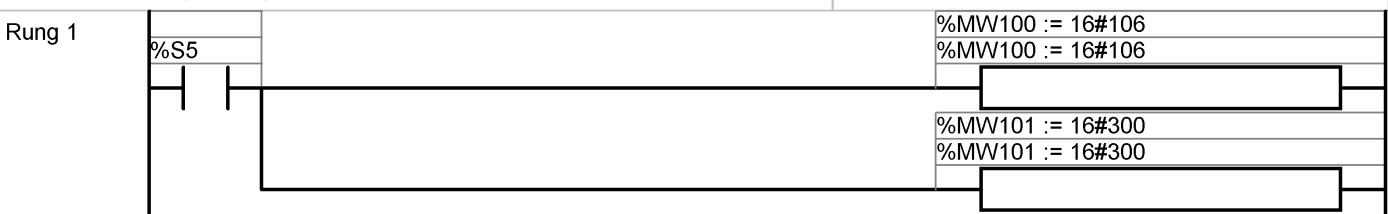

# **TABLE D'EMISSION**

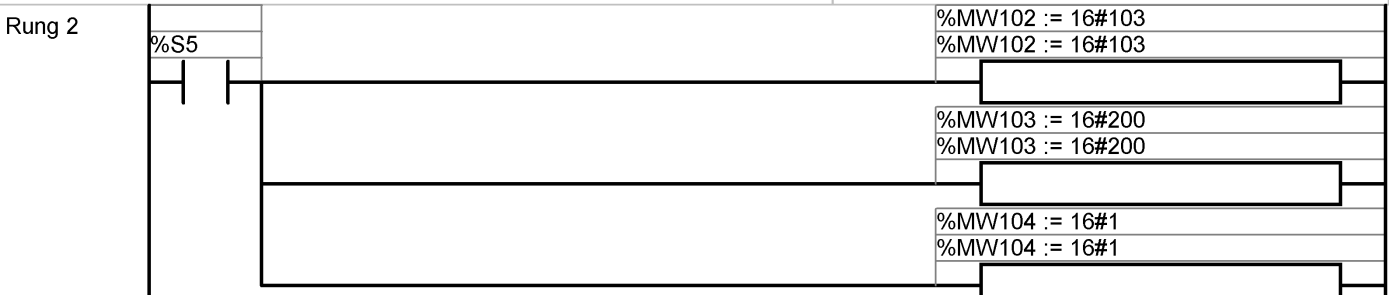

### **TABLE DE RECEPTION**

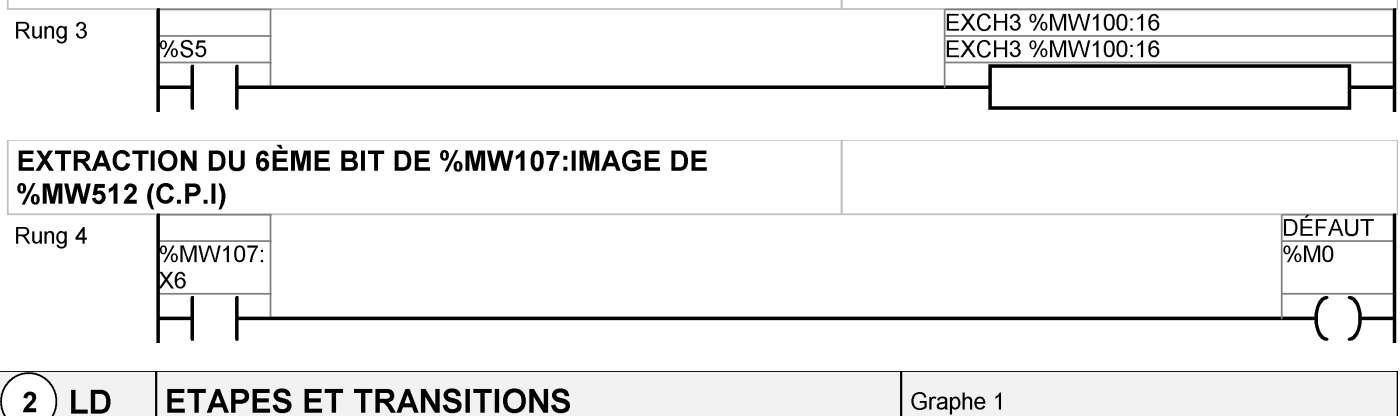

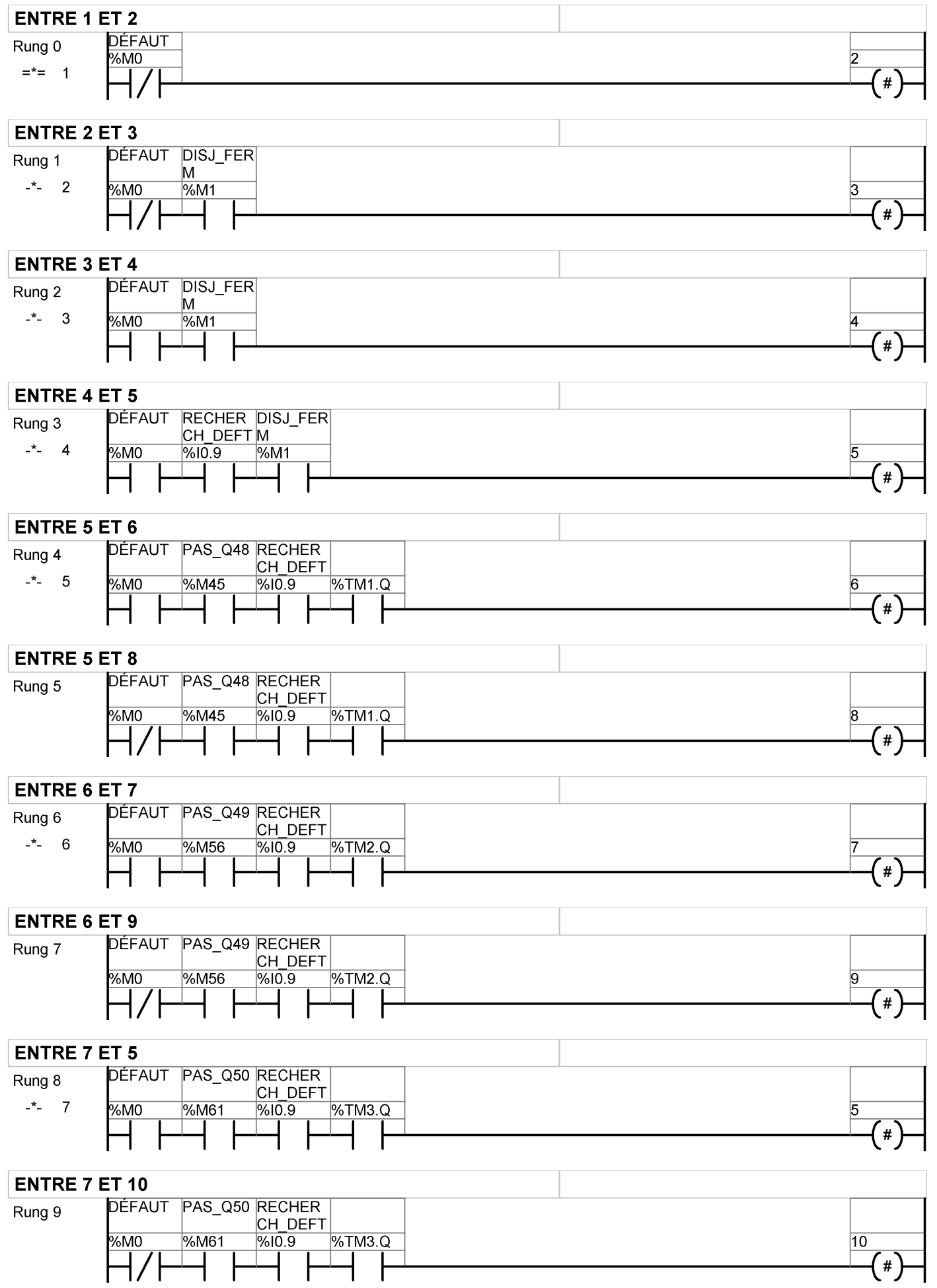

### **FNTRF 8 FT 1**

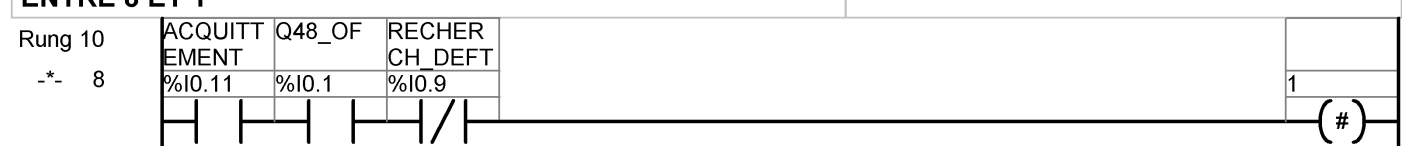

# **ENTRE 9 ET 1**

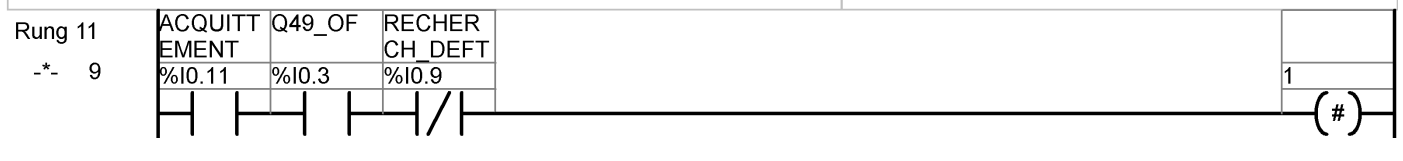

## FNTRF 10 FT 1

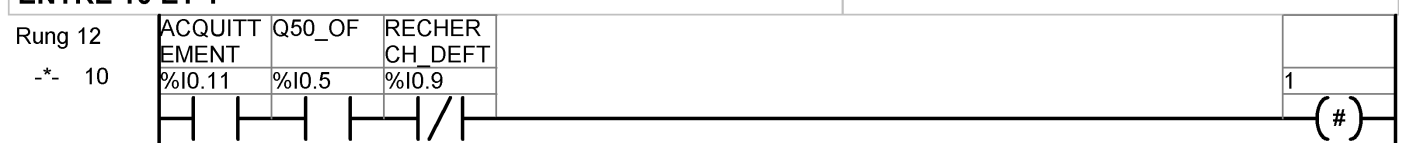

#### **TRAITEMENT DES ACTIONS**  $\mathbf{3}$ LD

### **TELECOM**

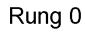

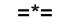

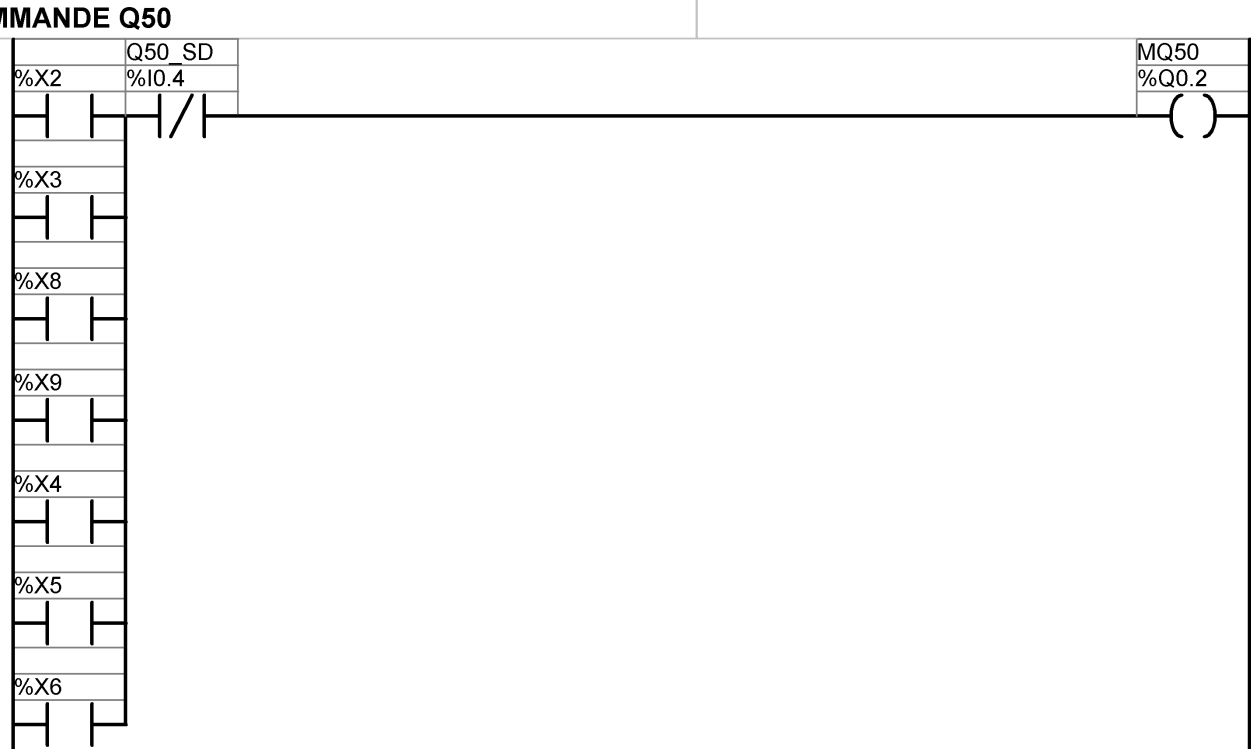

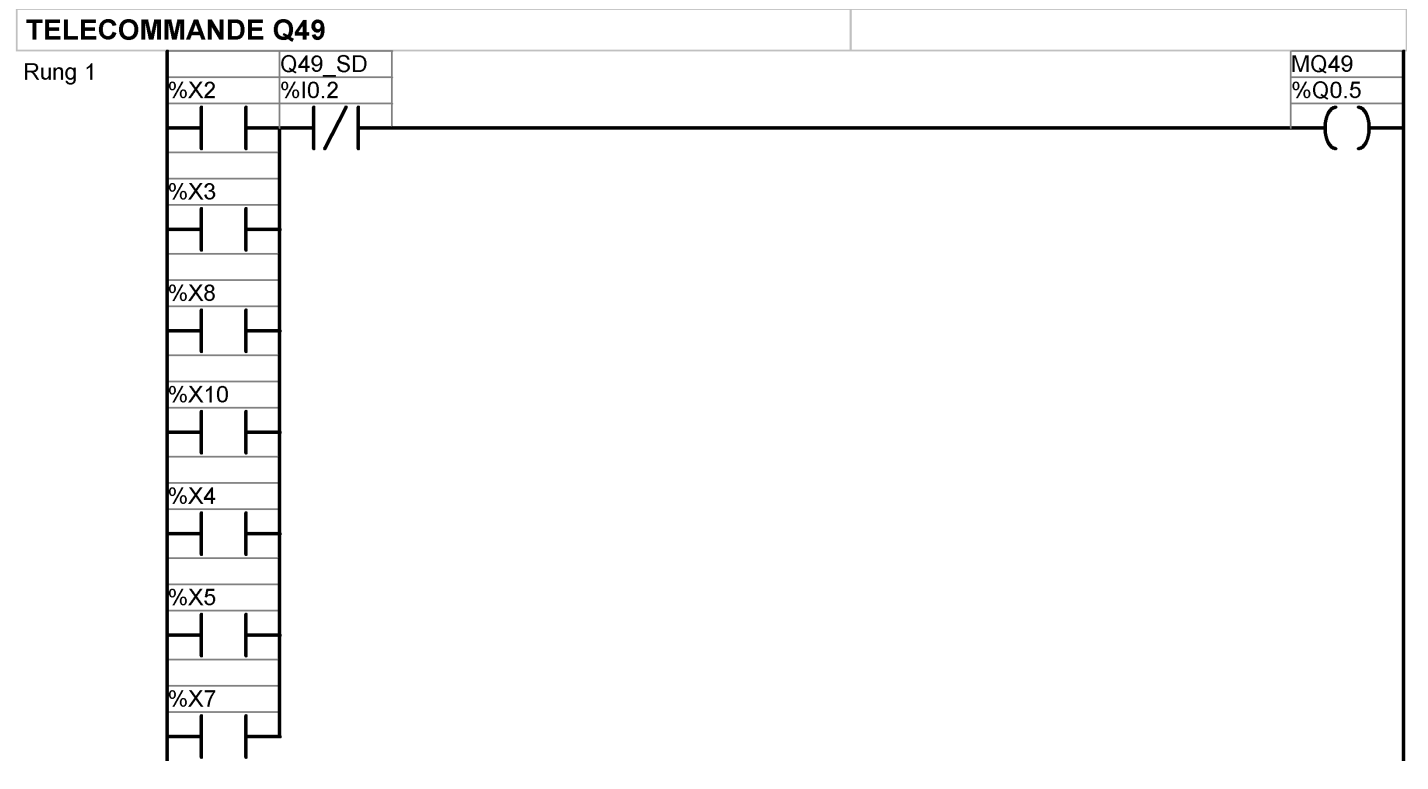

### **TELECOMMANDE Q48**

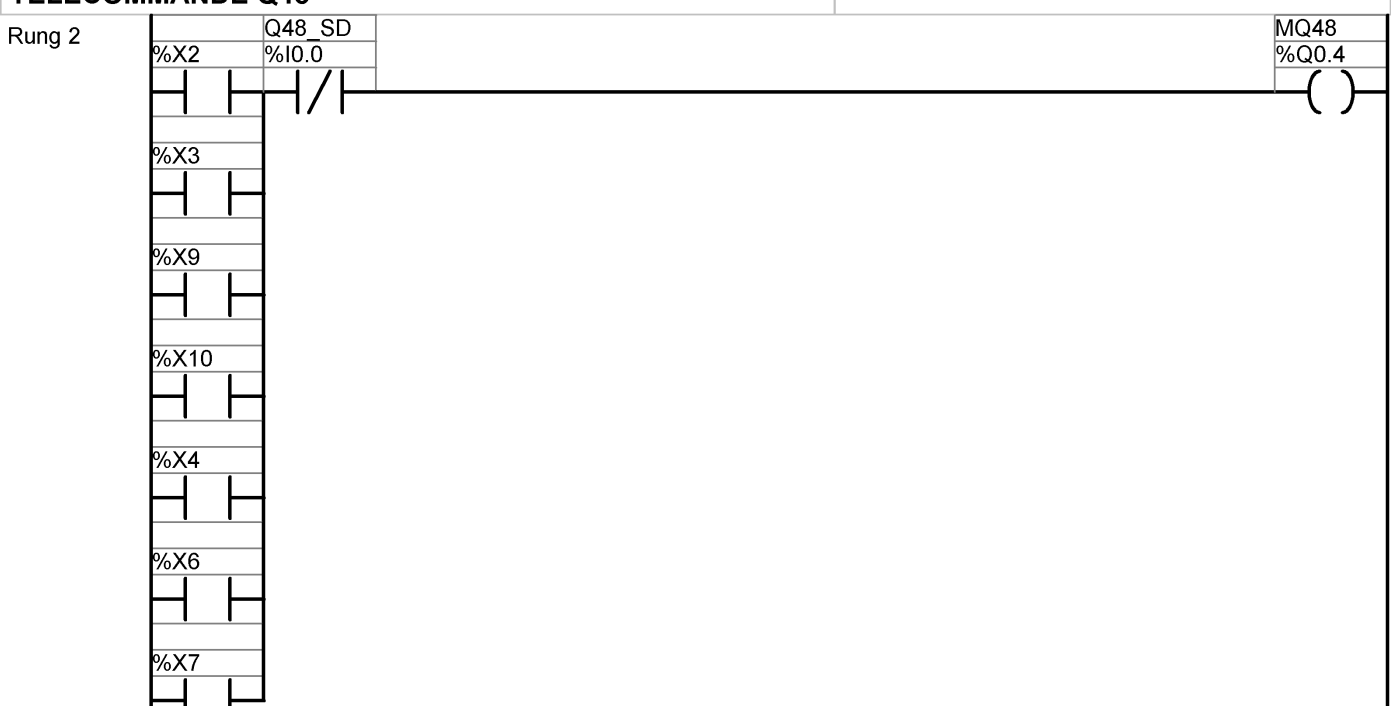

### **VOYANT H8:RECHERCHE DE DEFAUT EN COURS** (CLIGNOTANT)

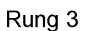

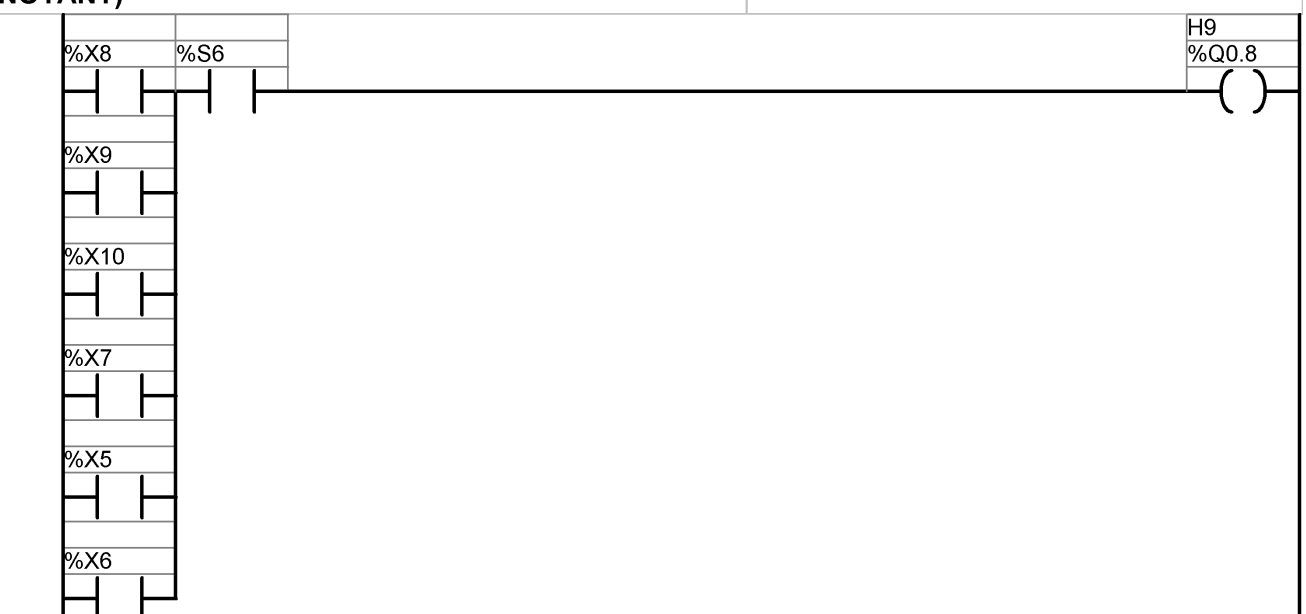

### **VOYANT H8: DEFAUT**

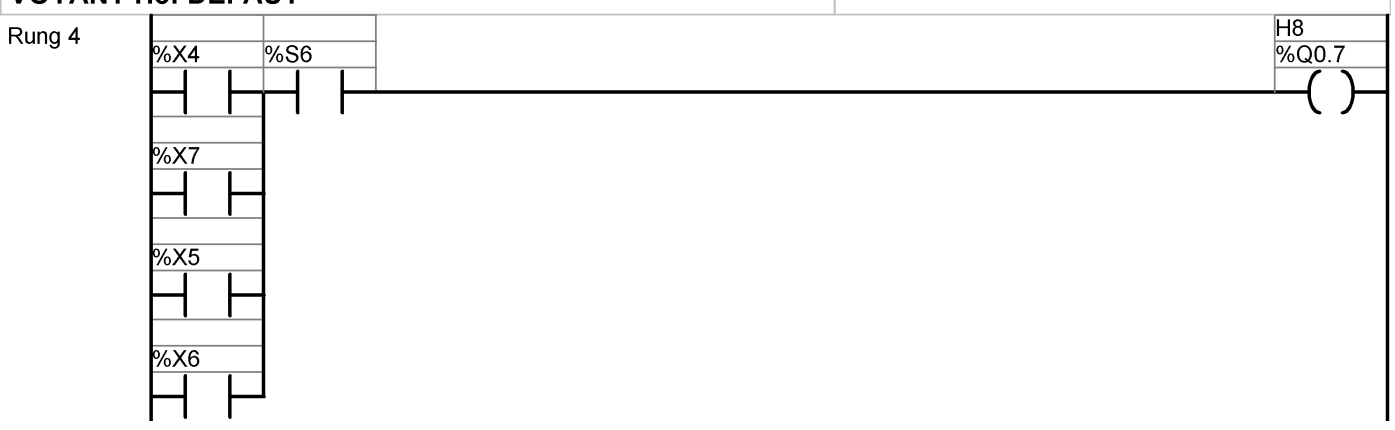

# **VOYANTS H7: PAS DE DEFAUT** Rung 5

 $\overline{\mathbf{4}}$ 

 $%X3$ 

#### **BLOCS TEMPORISES** LD

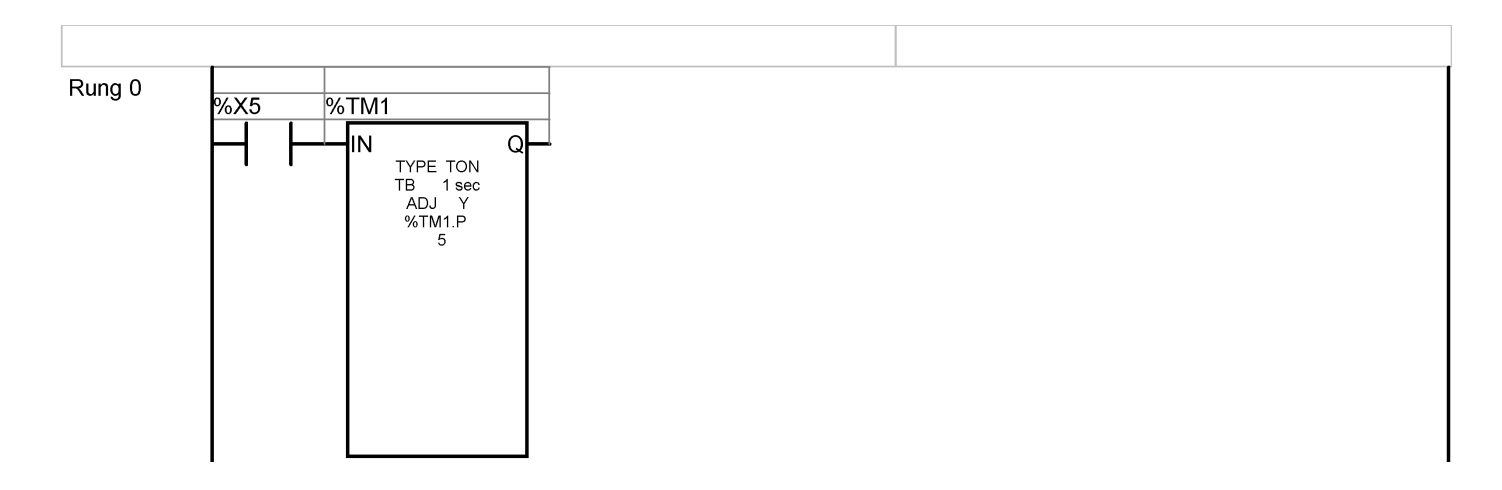

 $\overline{H7}$ 

%Q0.6

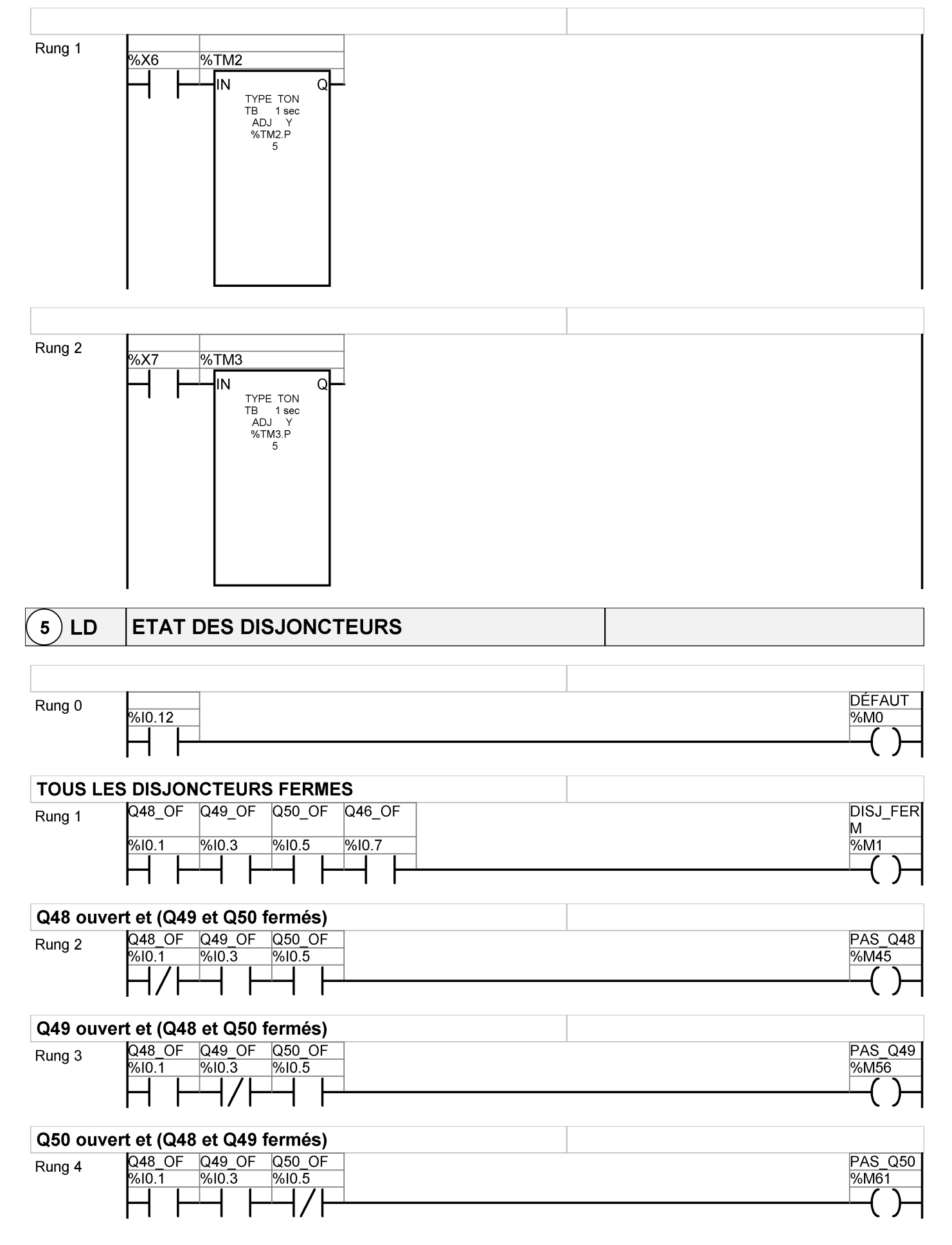

# **Symboles**

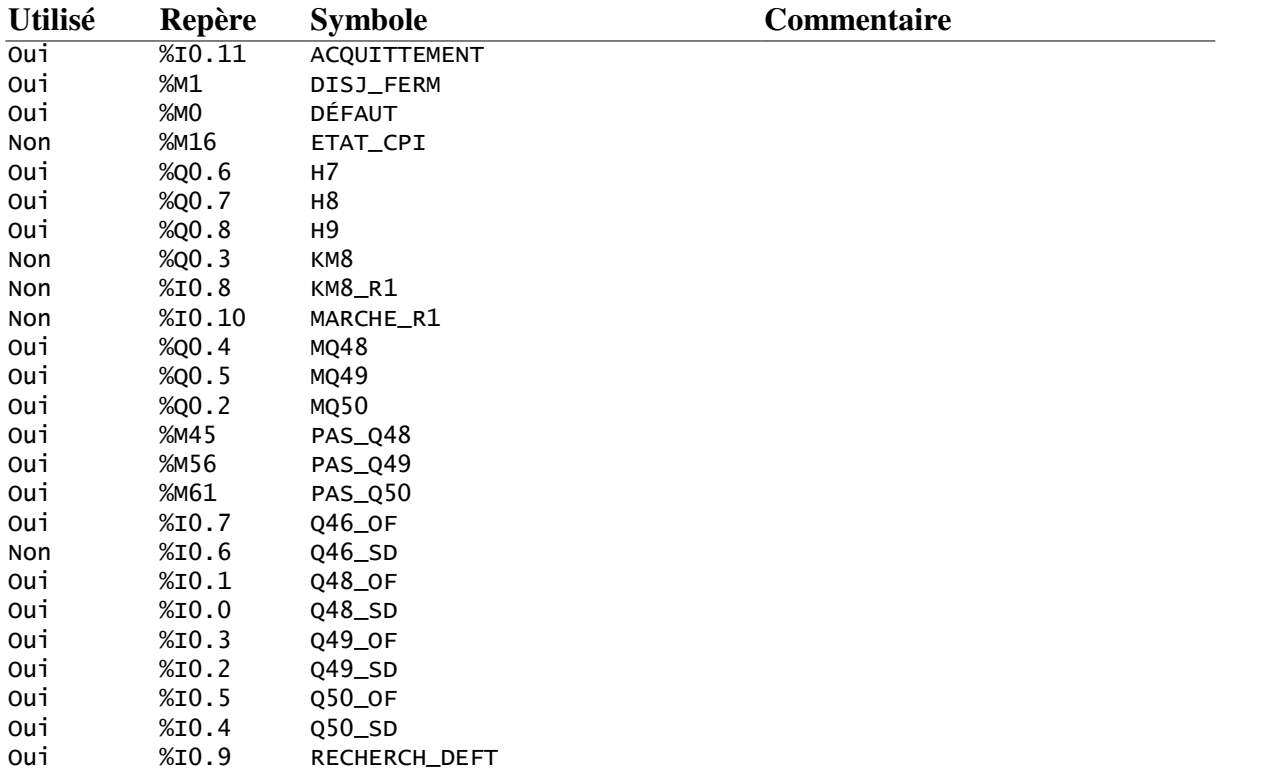

# **Références croisées**

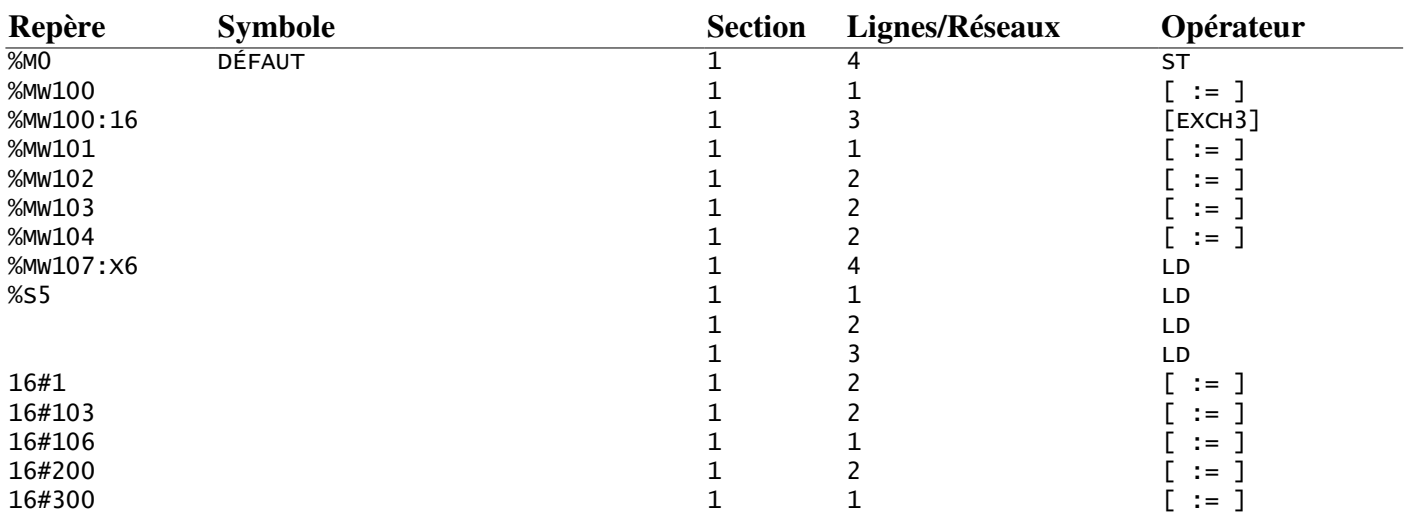

# **Table d'animation**

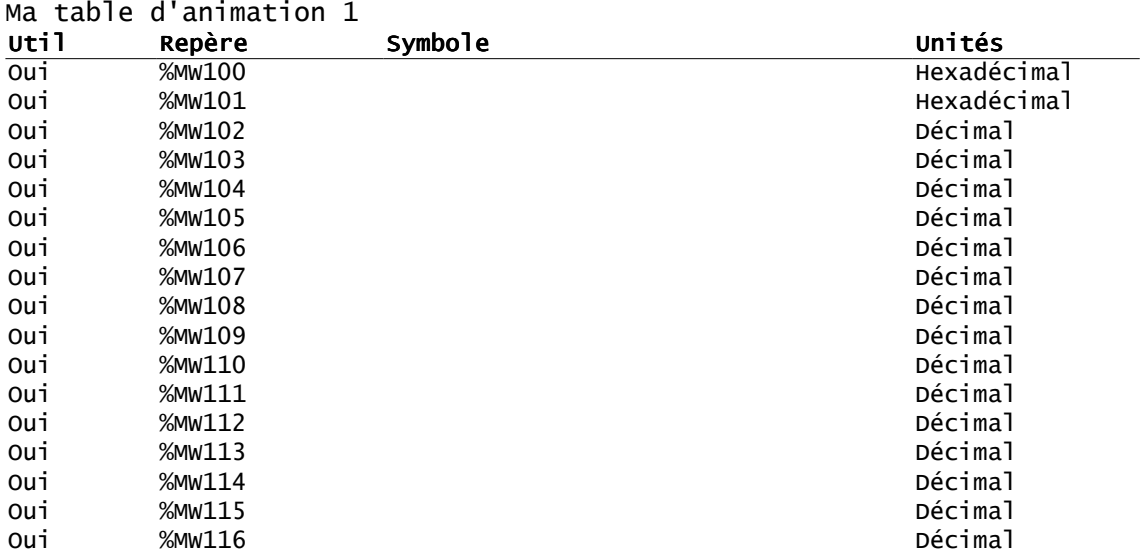